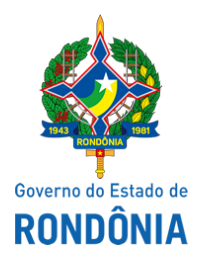

Superintendência Estadual de Compras e Licitações - SUPEL

## **AVISO**

## **REABERTURA**

**AMPLA PARTICIPAÇÃO**

**Processo Nº:** 0004.354414/2020-78

**Pregão Eletrônico Nº.** 745/2021/ALFA/SUPEL/RO. **Tipo:** MENOR PREÇO POR ITEM

**Objeto:** Registro de preço para eventual AQUISIÇÃODE VEÍCULOS TIPO CAMINHÃO COM BAÚ E CAMINHÃO COM PLATAFORMA AUTO SOCORRO, para atender as necessidades do Corpo de Bombeiros Militar de Rondônia.

**A Superintendência Estadual de Licitações - SUPEL/RO**, através de sua Pregoeira Substituta e Equipe de Apoio, nomeado por força das disposições contidas na Portaria N.º 7/2022/SUPEL/CI, publicada no DOE do dia 17 de janeiro de 2022, torna público aos interessados e as empresas que já retiraram o Edital da licitação em epígrafe ou que já cadastraram propostas, que a sessão inaugural marcada para o dia **28/01/2022 às 09h00min (horário de Brasília)**, no endereço eletrônico https://www.comprasgovernamentais.gov.br/ encontra-se agendada a **DATA DE REABERTURA para o dia 11/02/2022**, **às 09h00min (horário de Brasília)**. Maiores informações e esclarecimentos serão prestados pelo Pregoeiro e Equipe de Apoio, na Superintendência Estadual de Licitações, pelo telefone (69) 3212-9264, ou no endereço sito a Av. Farquar, 2986, Bairro: Pedrinhas, Complexo Rio Madeira, Ed. Pacaás Novos, 2º Andar, e ainda pelo E-mail alfasupel@hotmail.com. Publique-se. Porto Velho, 19 de janeiro de 2022.

## **ANA VIANA DE SOUZA**

Pregoeira Substituta- ALFA/SUPEL Mat. 300138121

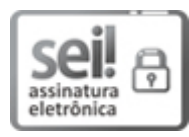

Documento assinado eletronicamente por **Ana Viana de Souza**, **Membro**, em 19/01/2022, às 11:47, conforme horário oficial de Brasília, com fundamento no artigo 18 caput e seus §§ 1º e 2º, do [Decreto](http://www.diof.ro.gov.br/data/uploads/2017/04/Doe-05_04_2017.pdf) nº 21.794, de 5 Abril de 2017.

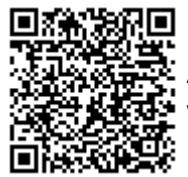

A autenticidade deste documento pode ser conferida no site [portal](http://sei.sistemas.ro.gov.br/sei/controlador_externo.php?acao=documento_conferir&id_orgao_acesso_externo=0) do SEI, informando o código verificador **0023543995** e o código CRC **742C3363**.